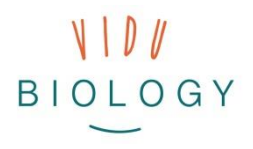

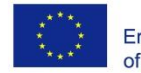

# Leiðbeiningar fyrir kennara // 2 hluti – Myndaröð "Árstíðabreytingar plantna og dýra" // "Lífverur á hreyfingu"

*Kennsluleiðbeiningar ætlaðar kennurum sem gefa yfirlit yfir megin hugmyndir með verkefninu. Leiðbeiningarnar eru í þróun og við værum mjög þakklát fyrir að fá ábendingar ykkar og hugmyndir um hvernig mætti bæta kennsluleiðbeiningarnar.*

*Kveðja,*

*Kristín Norðdahl [\(knord@hi.is\)](mailto:knord@hi.is)*

*Edda Elísabet Magnúsdóttir [\(eddaem@hi.is\)](mailto:eddaem@hi.is)* 

#### **Náms markmið**

- Að nemendur rannsaki og lýsi hvernig plöntur og dýr í nærumhverfinu breytast eftir árstíðum með því að taka röð af ljósmyndum.
- Að nemendur rannsaki og lýsi hreyfingum lífvera eins og plantna, sveppa og dýra með því að breyta hraða myndbandsins, þá ýmist með því að hraða eða hægja á myndskeiði (sjá bls. 4).
- Að auka getu nemenda til að rannsaka lífverur í umhverfinu með myndmiðlun og útskýra fyrir öðrum reynslu sína af því að nýta þessa tækni og að lýsa því að hverju þeir komust.

#### **Dæmi varðandi plöntur:**

- Að rannsaka hvernig blómplöntur lifa af veturinn, hvaða hluti plöntunnar lifir af veturinn og hvað gerist þegar þeir hlutar koma upp úr moldinni
- Að rannsaka hvernig nýjar plöntur vaxa upp af fræi og hvernig plöntur í dvala byrja að vaxa út frá brumum annað hvort í moldinni eða á greinum.

vidubiology - creative video for biology /// VG-IN-BE-17-24-035611

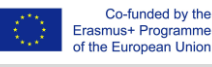

#### **Dæmi varðandi dýr:**

- Að rannsaka hvernig fuglar og spendýr skipta litum eftir árstíðum, og fara þá í feluliti t.d. refir en slíkar litabreytingar geta einnig orðið í tengslum við tilhugalíf stokkandar steggir eru tilvalið dæmi um slíkt.
- Rannsaka dýr sem liggja í dvala eða sofa köldustu mánuði vetrarins og koma úr hýði sínu þegar fer að hlýna eins og broddgeltir, leðurblökur og smádýr (pöddur).
- Hreyfingar dýra eins og þegar fuglar fljúga, sniglar skríða og hundar hlaupa eða drekka (hreyfingar tungu) eða býflugur að leita að hunangi í blómum. Út frá lífffræðilegu sjónarhorni höfum við áhuga á líkamlegri aðlögun að ákveðnum hreyfingum. Dæmi um slíkt væri skráptunga sniga sem er með mjög sérstakar tennur til þess að skrapa í sig fæðu eða hrjúf og þunn tunga kattarins og hundsins sem gerir þeim kleift að lepja vökva.

Annar hluti verkefnisins er inngangur að kvikmyndagerð. Dæmi um það er að nemendur búi til hreyfimynd með því að tengja saman margar myndir. Kvikmynd er samsetning af einstökum ljósmyndum (því í rauninni eru ekki til neinar myndir á "hreyfingu"). Nemendur læra hvernig hægt er að koma hlutum á hreyfingu með ljósmyndun þar sem margar myndir eru teknar af lífveru á hægri hreyfingu, myndirnar svo settar saman og hraðað upp, þannig sést þá áður ógreinanleg hreifing. Í öðrum hluta er kannað hvernig það að breyta hraða myndskeiða getur gert líffræðilegt fyrirbrigði sýnilegt, sem við sjáum venjulega ekki því þau gerast svo hratt eða svo hægt. Með því að setja saman myndir á þennan hátt og spila þær sem runu svo útkoman verði hikmynd (e. timelapse) eða spila upptöku af hægum hreyfingum hratt getum við séð nákvæmlega hvað gerist í hægu ferli. Ef við hægjum á myndum (e. slow motion) getum við sýnt mjög hraðar hreyfingar hægt og greint smáatriðin í hreyfingunum betur, sem eru annars of hraðar fyrir augað að greina.

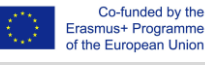

### **Skref fyrir skref**

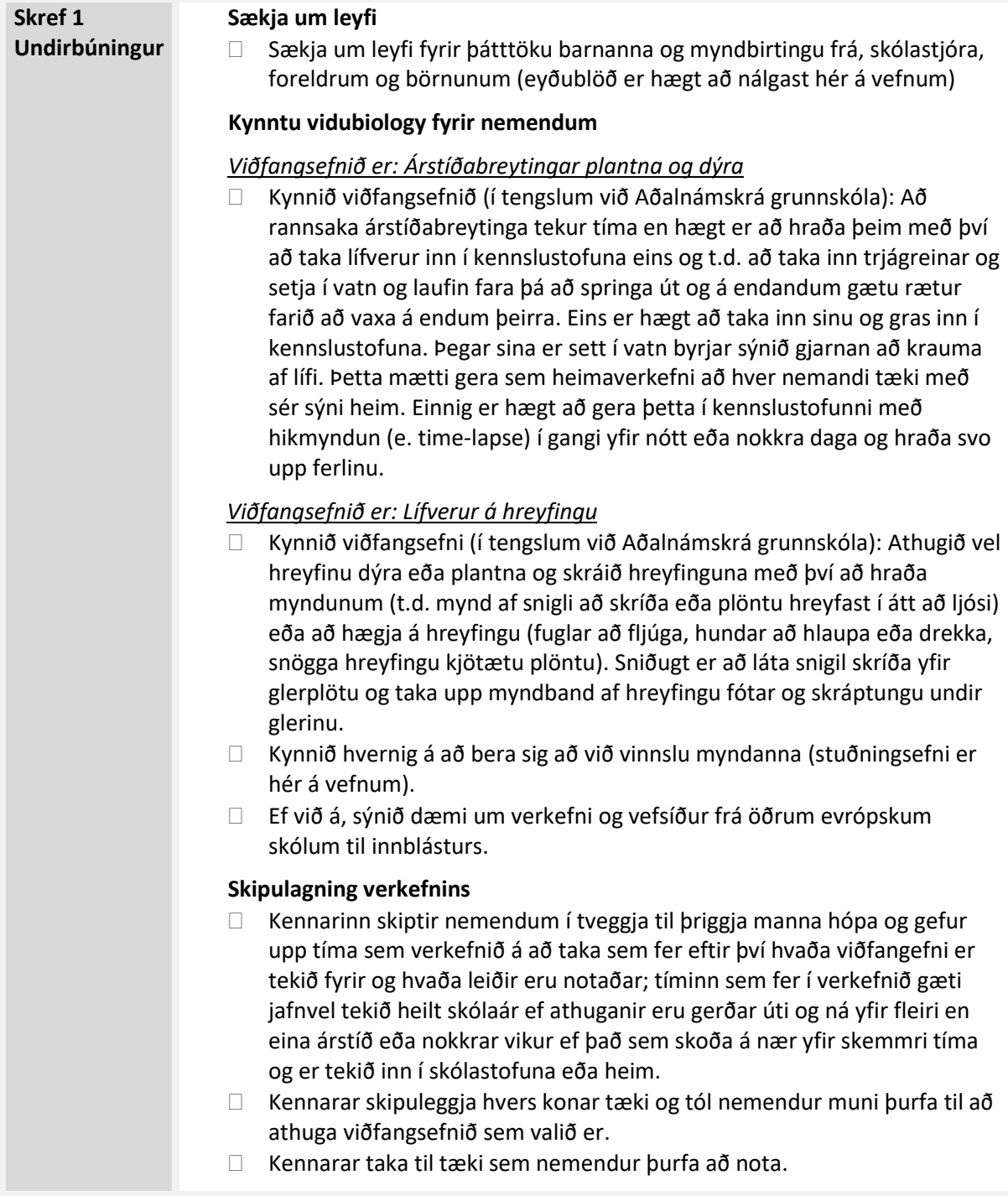

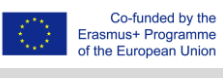

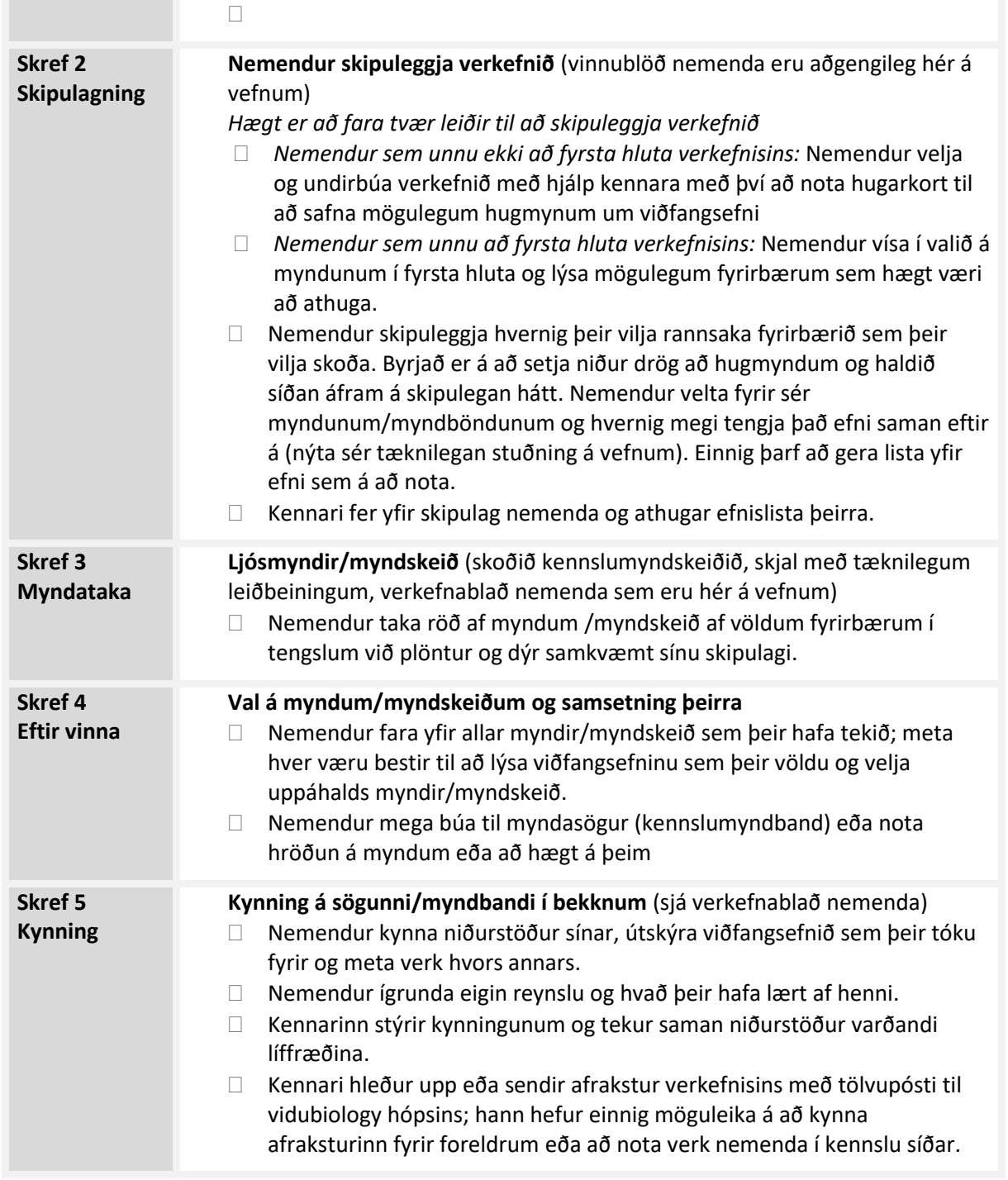

#### **Deildu niðurstöðunum**

Að deila ferli eða niðurstöðum er ómissandi hluti af vidubiology verkefninu. Myndböndum má einnig deila á Flickr eða öðrum samfélagsmiðlum. Flickr (í samanburði við Instagram) býður upp á þá möguleika að sjá myndir án þess að skrá sig inn. Skólabekkir og/eða nemendur geta búið sér til eigin aðgang. Við viljum gjarnan fá ykkar verkefni með á síðu verkefnisins á Flickr og sömuleiðis á YouTube:

<https://www.flickr.com/photos/vidubiology> [https://www.youtube.com/playlist?list=PLHgH52iw\\_33n17p3cVoYtjkj2-EfhCaPr](https://www.youtube.com/playlist?list=PLHgH52iw_33n17p3cVoYtjkj2-EfhCaPr)

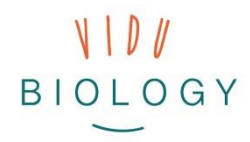

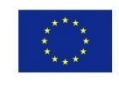

Co-funded by the Erasmus+ Programme of the European Union

vidubiology - creative video for biology /// VG-IN-BE-17-24-035611

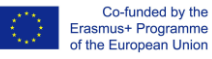

## **Tæknilegt stuðningsblað: Skýringar á tækni sem nota má**

Annar hluti verkefnisins býður upp á þrjár mismunandi myndvinnsluleiðir: myndasögur (e. photo stories), hikmynd (e. time-laps) og að hægja á myndatöku (e. slow-motion videos). Hver aðferð notast við myndir sem eru hreyfðar á mismunandi hátt eða myndskeið sem er breytt með því að nota mismunandi hugbúnað:

- **Myndasögur (e. photo stories):** Ljósmyndir eru settar saman með myndvinnslu hugbúnaði í líkingu við myndasýningu. Nemendur geta bætt við titlum og tónlist. Slíkur hugbúnaður er t.d. iMovie (MacOS) eða Open Shot og væntanlegur VideoLAN Movie Creator (Windows). Myndasögur má einnig auðveldlega búa til með ókeypis myndvinnslusmáforritum (öppum) eins og the Adobe Premiere Clip, Power Director, FilmoraGo eða Movie Maker og einnig Windows 10 smáforritum eins og Animotica eða Movie Maker.
- **Hikmynd (e. time-lapse recordings):** Hikmynd vísar í að ljósmyndir eru teknar af því sem skoða á t.d. á 10 sekúndna millibili. Þegar hikmyndir eru síðan settar saman í myndskeið og spilaðar hratt er eins og hlutir lifni við (þú kannast kannski við vinsælt myndskeið af hreyfingu skýja). Hikmyndir eru góðar til að sýna hægar hreyfingar dýra. Hikmyndir má setja saman með smáforritum eins og Framelapse, einnig er hægt að sækja hikmyndasmáforrit sem gerir notanda kleift að nýta síma eða spjaldtölvu til að taka myndir með reglulegu millibili (t.d. Frame It). Betri ljósmyndavélar hafa gjarnan hikmynda möguleika innbyggðan. Það er einnig hægt að gera slíkar myndir með fjarstýrðum tímamæli sem hægt er að tengja við myndavél, þá þarf að nota vera myndavél með útskiptanlegri linsu.
- **Hægtaka (e. slow-motion)** er notuð til að ná andstæðum áhrifum þar sem t.d. hreyfingar dýra eru mjög hraðar. Hægt er að hægja á myndiskeiðum með því að nota forrrit eða öpp sem eru ætluð til þess. Nýrri stafrænar myndavélar og góðir snjallsímar bjóða upp á að taka upp á hægtöku þar sem fleiri rammar (myndir) eru teknir á hverri sekúndu og þannig næst meiri nákvæmni í upptökunni (meiri upplýsingar koma með).

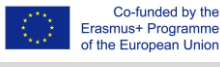